## **ExcelApplication.Save**

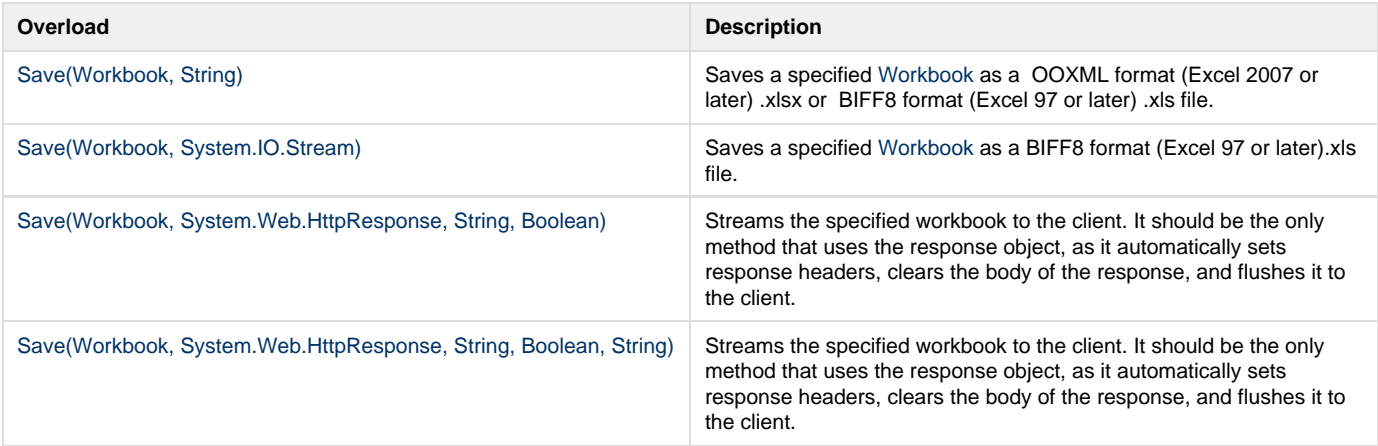

## **SharePoint Integration Extension Methods**

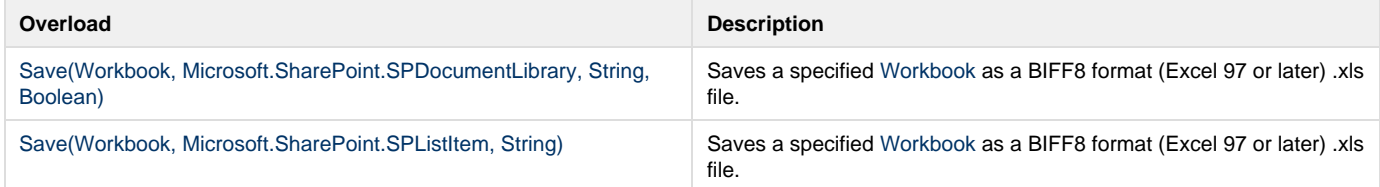